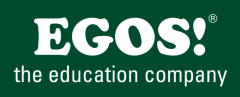

Visio ist ein universelles Programm zum Zeichnen von Diagrammen aller Art. Mit Drag and Drop Technologie können tausende vorgefertigte Grafiken auf einfachem Weg in ein Zeichenblatt eingefügt werden.

## **Ihr Nutzen**

Nach dem Seminar sind Sie in der Lage, die umfangreichen Möglichkeiten von Visio einzusetzen, um Diagramme, Organigramme, Pläne etc. zu erstellen.

## **Voraussetzungen**

**Hinweise**

Version: 2021

\* Einen Raumplan erstellen - Raumplan vorbereiten

- Grundriss erstellen und anpassen

- Elemente wie Türen, Fenster, Möbel einfügen - Shapes anpassen und Plan fertigstellen

Grundkenntnisse im Umgang mit Windows und Office Programmen (Arbeitsoberfläche, Bedienkonzept, Dateneingabe)

Im Seminar wird Visio Professional eingesetzt.

# **Preis pro Teilnehmer**

EUR 650,- exklusive der gesetzlichen MwSt.

#### **Seminardauer**

1 Tag(e)/Day(s)

## **Seminarinhalte**

- \* Die Arbeitsumgebung
- Grundlegende Programmsteuerung
- Grundlagen der Zeichnungserstellung
- \* Zeichnungshilfsmittel
- Lineale
- Gitter

EGOS! PDF MVC Content Application Framework v8.2.24.405. ©2024 EGOS! The Education Company, Alle Rechte vorbehalten. Created on 26.04.2024 06:23:54. ID8700. Visio Grundlagen: Diagramme und Pläne erstellen

EGOSI PDF MVC Content Application Framework v8.2.24.405. @2024 EGOSI The Education Company, Alle Rechte vorbehalten. Created on 26.04.2024 06:23:54. ID8700. Visio Grundlagen: Diagramme und Pläne ersteller

- Führungslinien
- Größe- u. Positionsfenster
- Verschieben- u. Zoomfenster
- \* Benutzung der Vorlagen
- \* Überblick über die Schablonen
- \* Die Verwendung von Shapes
- Einfügen, Verschieben, Löschen
- Anpassen, Drehen, Spiegeln - Duplizieren,…
- Ein- und zweidimensionnale Shapes
- 
- \* Shapes exakt platzieren und anordnen
- Grundeinstellungen
- Ausrichten und verteilen
- Gruppieren
- Mengenoperationen
- Der Shapeexplorer
- \* Shapes formatieren
- Designs verwenden
- Effekte einsetzen
- \* Shapes verbinden
- Verbinder und Verbindungspunkte
- \* Zeichnungen beschriften
- Richtig formatieren
- \* Diagramme erstellen
- Netzwerkdiagramm
- Organigramm
- Flussdiagram

Unsere BildungsberaterInnen stehen Ihnen gerne zur Verfügung. Innsbruck +43 (0)512 36 47 77.

© 2024 EGOS! The Education Company, Alle Rechte vorbehalten.